## For CC22

Trieste, Italy | 13-17 June 2022

follow the

RED line

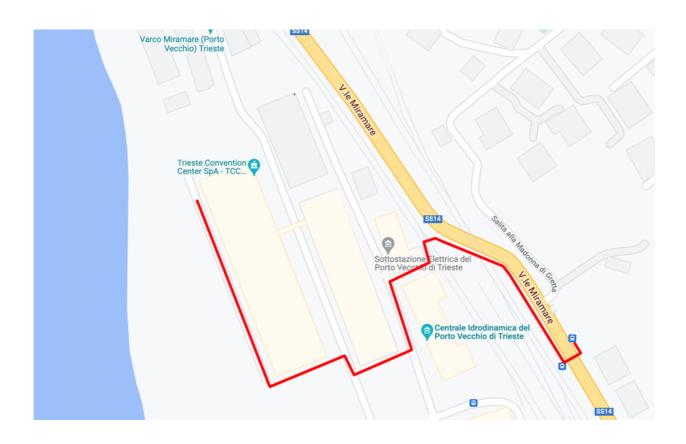

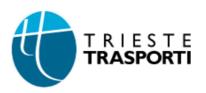